# **DVA-C01Q&As**

AWS Certified Developer - Associate (DVA-C01)

### **Pass Amazon DVA-C01 Exam with 100% Guarantee**

Free Download Real Questions & Answers **PDF** and **VCE** file from:

**https://www.leads4pass.com/aws-certified-developer-associate.html**

100% Passing Guarantee 100% Money Back Assurance

Following Questions and Answers are all new published by Amazon Official Exam Center

**C** Instant Download After Purchase

**83 100% Money Back Guarantee** 

365 Days Free Update

**Leads4Pass** 

800,000+ Satisfied Customers

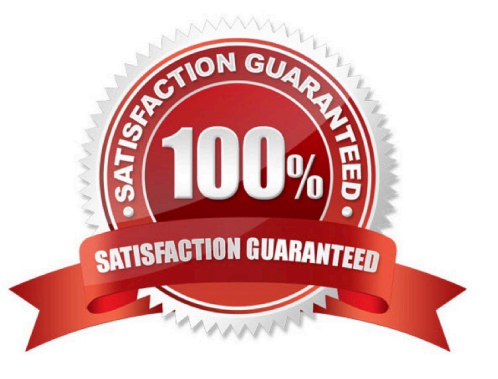

## **Leads4Pass**

#### **QUESTION 1**

A company is running a custom application on a set of on-premises Linux servers that are accessed using Amazon API Gateway AWS X-Ray tracing has been enabled on the API test stage. How can a developer enable X-Ray tracing on the on-premises servers with the LEAST amount of configuration?

A. Install and run the X-Ray SDK on the on-premises servers to capture and relay the data to the X-Ray service.

B. Install and run the X-Ray daemon on the on-premises servers to capture and relay the data to the X-Ray service.

C. Capture incoming requests on-premises and configure an AWS Lambda function to pull, process, and relay relevant data to X-Ray using the PutTraceSegments API call.

D. Capture incoming requests on-premises and configure an AWS Lambda function to pull, process, and relay relevant data to X-Ray using the PutTelemetryRecords API call.

Correct Answer: B

#### **QUESTION 2**

An application running on Amazon EC2 instances must access objects within an Amaon S3 busket that are encrypted using server-side encryption using AWS KMS encryption keys (SSE-KMS). The application must have access to the

customer master key (CMK) to decrypt the objects.

Which combination of steps will grant the application access? (Select TWO.)

- A. Write an S3 bucket policy that grants the bucket access to the key.
- B. Grant access to the key in the IAM EC2 role attached to the application\\'s EC2 instances.
- C. Write a key policy that enables IAM policies to grant access to the key.
- D. Grant access to the key in the S3 bucket\\'s ACL
- E. Create a Systems Manager parameter that exposes the KMS key to the EC2 instances.

Correct Answer: BC

https://aws.amazon.com/premiumsupport/knowledge-center/decrypt-kms-encrypted-objects-s3/ IAM role needs access to the keys to decrypt the object and key policies must allow role access to the key. Key policies are the primary way to control access to customer master keys (CMKs) in AWS KMS. You need the permission to decrypt the AWS KMS key. When a user sends a GET request, Amazon S3 checks if the AWS Identity and Access Management (IAM) user or role that sent the request is authorized to decrypt the key associated with the object. If the IAM user or role belongs to the same AWS account as the key, then the permission to decrypt must be granted on the AWS KMS key\\'s policy.

#### **QUESTION 3**

A developer is troubleshooting a new AWS Lambda function. The function should run automatically each time a new

## **Leads4Pass**

object is uploaded to an Amazon S3 bucket. However, the developer finds that all calls failed before they reached the application code inside the function.

Which of the following is a possible reason for this failure?

- A. The function resource policy does not allow access from Amazon S3.
- B. The function execution role does not allow access from Amazon S3.
- C. The function execution role does not allow access to Amazon S3.
- D. The IAM user does not have access to Amazon S3.

Correct Answer: C

### **QUESTION 4**

A developer is creating a role to access Amazon S3 buckets. To create the role, the developer uses the AWS CLI createrole command. Which policy should be added to allow the Amazon EC2 service to assume the role?

- A. Managed policy
- B. Trust policy
- C. Inline policy
- D. Service control policy (SCP)

Correct Answer: B

Reference: https://docs.aws.amazon.com/IAM/latest/UserGuide/id\_roles\_create\_for-service.html#roles-creatingroleservice-cli

#### **QUESTION 5**

A Lambda function is packaged for deployment to multiple environments, including development, test, production, etc. Each environment has unique set of resources such as databases, etc.

How can the Lambda function use the resources for the current environment?

- A. Apply tags to the Lambda functions.
- B. Hardcore resources in the source code.
- C. Use environment variables for the Lambda functions.
- D. Use separate function for development and production.

Correct Answer: C

[Latest DVA-C01 Dumps](https://www.leads4pass.com/aws-certified-developer-associate.html) [DVA-C01 Study Guide](https://www.leads4pass.com/aws-certified-developer-associate.html) [DVA-C01 Braindumps](https://www.leads4pass.com/aws-certified-developer-associate.html)